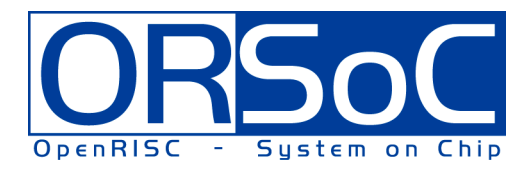

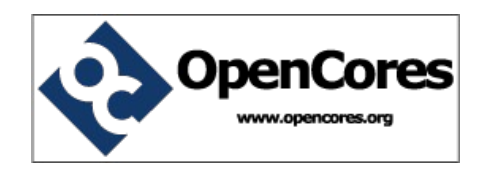

# **A collection of frequently used modules with synthesis support**

**Brought to You By ORSoC / OpenCores**

# **Legal Notices and Disclaimers**

# **Copyright Notice**

This ebook is Copyright © 2009 ORSoC

## **General Disclaimer**

The Publisher has strived to be as accurate and complete as possible in the creation of this ebook, notwithstanding the fact that he does not warrant or represent at any time that the contents within are accurate due to the rapidly changing nature of information.

The Publisher will not be responsible for any losses or damages of any kind incurred by the reader whether directly or indirectly arising from the use of the information found in this ebook.

This ebook is not intended for use as a source of legal, business, accounting, financial, or medical advice. All readers are advised to seek services of competent professionals in the legal, business, accounting, finance, and medical fields.

No guarantees of any kind are made. Reader assumes responsibility for use of the information contained herein. The Publisher reserves the right to make changes without notice. The Publisher assumes no responsibility or liability whatsoever on the behalf of the reader of this report.

# **Distribution Rights**

The Publisher grants you the following rights for re-distribution of this ebook.

[YES] Can be given away.

- [YES] Can be packaged.
- [YES] Can be offered as a bonus.
- [NO] Can be edited completely and your name put on it.
- [YES] Can be used as web content.
- [NO] Can be broken down into smaller articles.
- [NO] Can be added to an e-course or auto-responder as content.
- [NO] Can be submitted to article directories (even YOURS) IF at least half is rewritten!
- [NO] Can be added to paid membership sites.
- [NO] Can be added to an ebook/PDF as content.
- [NO] Can be offered through auction sites.
- [NO] Can sell Resale Rights.
- [NO] Can sell Master Resale Rights.
- [NO] Can sell Private Label Rights.

<span id="page-2-0"></span>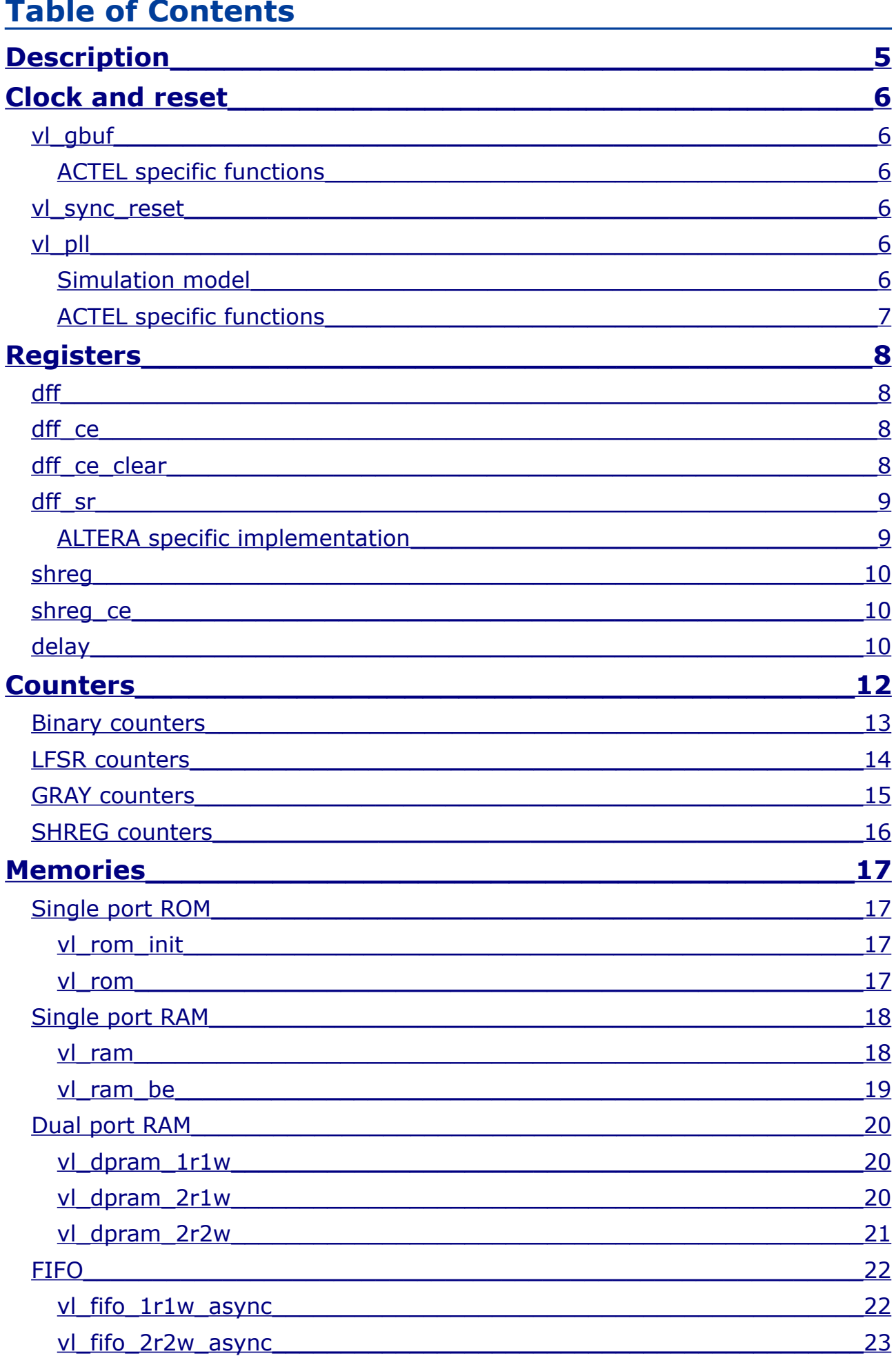

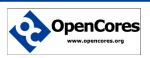

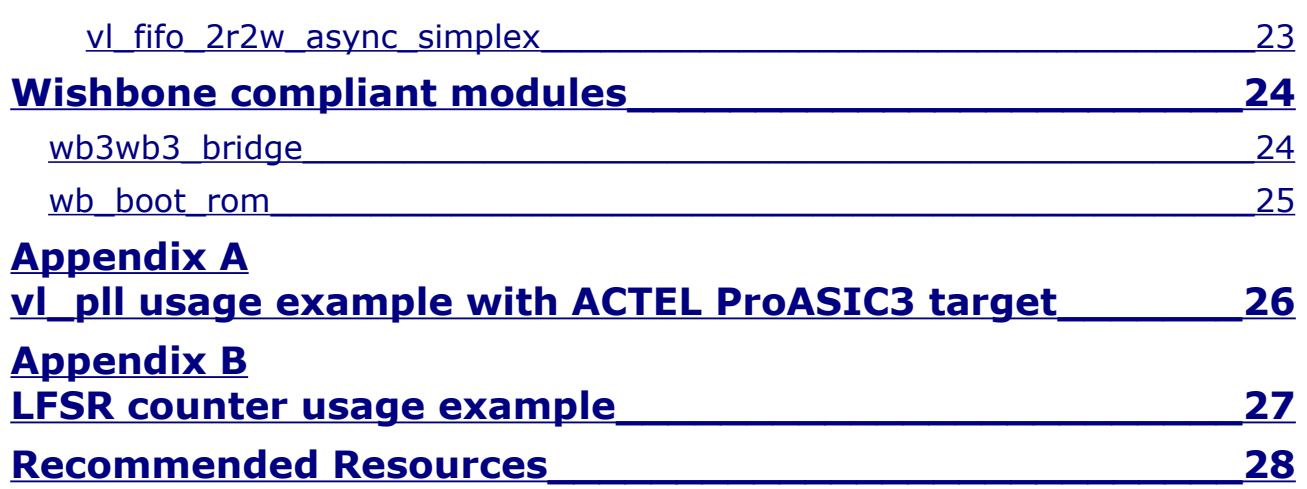

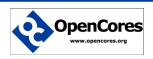

# <span id="page-4-0"></span>**Description**

A Verilog HDL library with frequently used functions.

Care have been taken to fully support synthesis of all modules. Different versions exist for optimal synthesis support. Currently ACTEL and ALTERA are supported

The following types of functions are included

- 1. Clock and reset Global buffers, PLL and sync reset
- 2. Registers with clock enable, async set and reset, …
- 3. Counters Binary, Gray, LFSR
- 4. Memories RAM, dual port RAM, …
- 5. Wishbone Wishbone system-on-chip bus related logic

Most modules uses parameter for per instance uniqeness.

Different version of the library exist. All included module names are identical in all library versions. Retargeting a design by changing into different library.

- 1. versatile\_library.v Target independent library
- 2. versatile\_library\_actel.v ACTEL version with synthesis constraints for synplify / Libero
- 3. versatile\_library\_altera.v ALTERA version with synthesis constraints for QuartusII

Note: The target independent could also be used with target specific constraints simply by adding the following switch during simulation and/or synthesis

+define+ACTEL or +define+ALTERA

# <span id="page-5-5"></span>**Clock and reset**

## <span id="page-5-4"></span>**vl\_gbuf**

A global buffer to be used to ensure global routing resources for high fanout signals such as clock and reset networks.

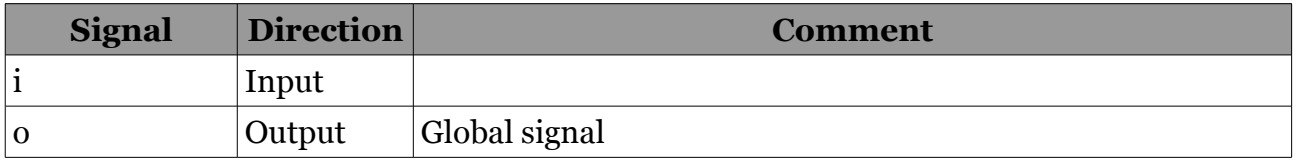

## <span id="page-5-3"></span>*ACTEL specific functions*

By specifying define SIM\_GBUF at simulation time a simulation model will be used for RTL simulation. Simulation will not need ACTEL primitives during simulation. Apply to all instances in design.

## <span id="page-5-2"></span>**vl\_sync\_reset**

To ensure proper startup behaviour each clock network should have a dedicated synchronous reset signal.

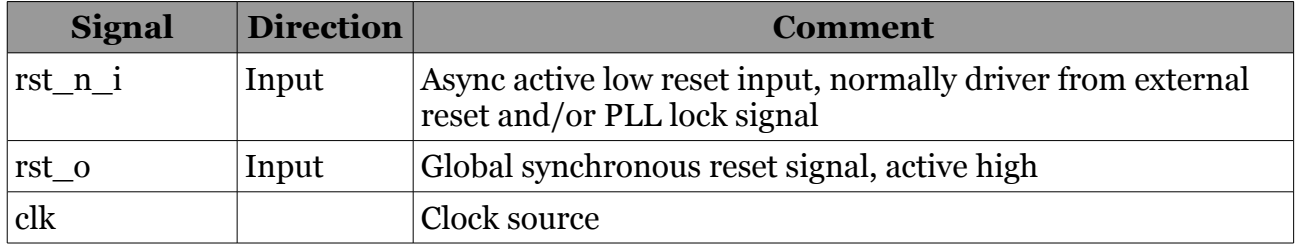

# <span id="page-5-1"></span>**vl\_pll**

Most FPGA have PLL functions built-in. This function is one of few which are not possible to describe in HDL and have synthesis support. A functional model can be described.

This library contains the following:

- 1. vl\_pll in versatile\_library.v a functional model for simulation only
- 2. vl\_pll in versatile\_library\_target.v a wrapper for one or more actual PLL a functional model for simulation only the later used if define SIM\_PLL is applied at simulation time

## <span id="page-5-0"></span>*Simulation model*

Parameters

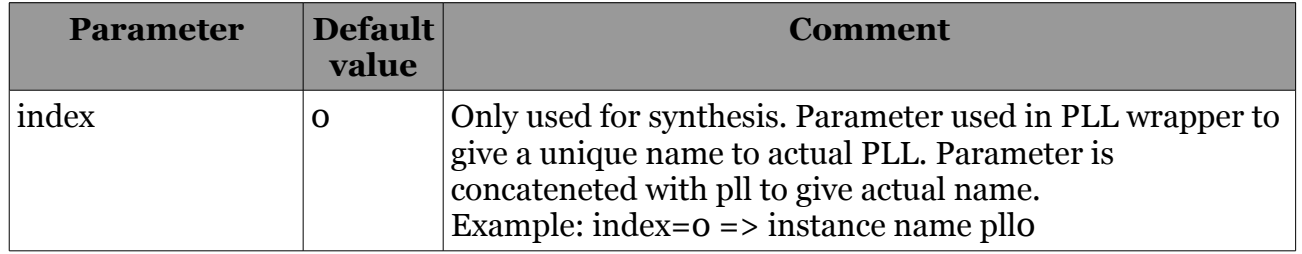

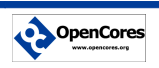

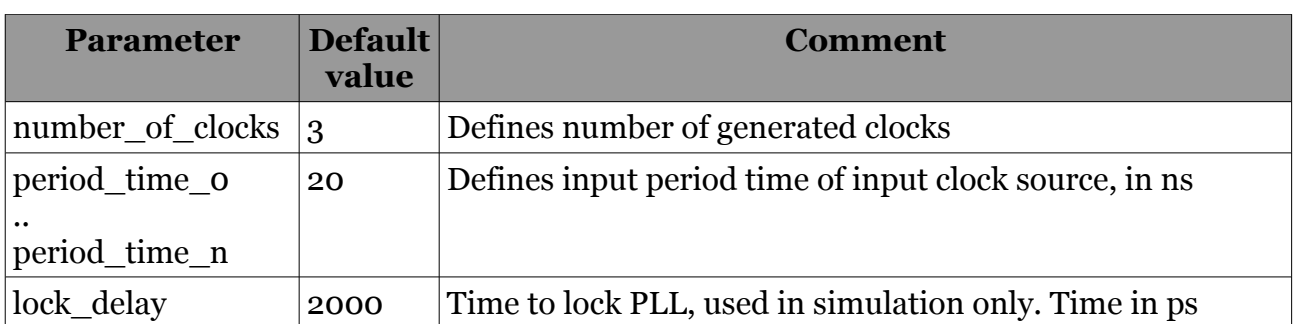

Top level signals

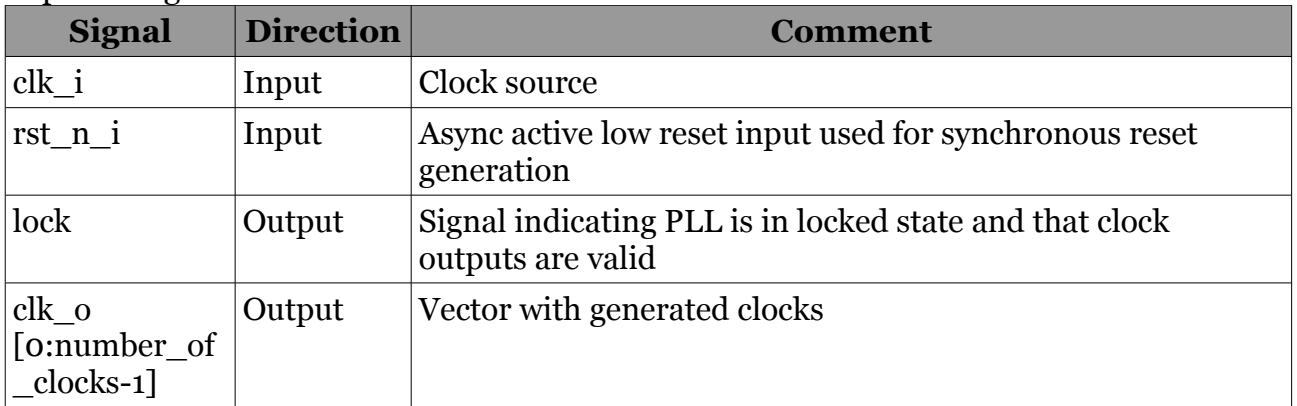

## <span id="page-6-0"></span>*ACTEL specific functions*

By specifying define SIM\_PLL when cmpiling in simulator a functional model is used for PLL.

Appendix A have a detailed usage example of PLLs when used with ACTEL ProASIC3 as target.

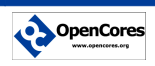

# <span id="page-7-3"></span>**Registers**

## <span id="page-7-2"></span>**vl\_dff**

Simple D-type flip-flop. Parameter to set width

### **Parameters**

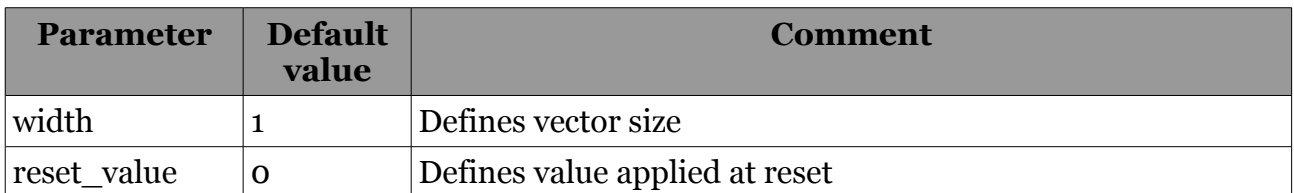

#### **Module interface signals**

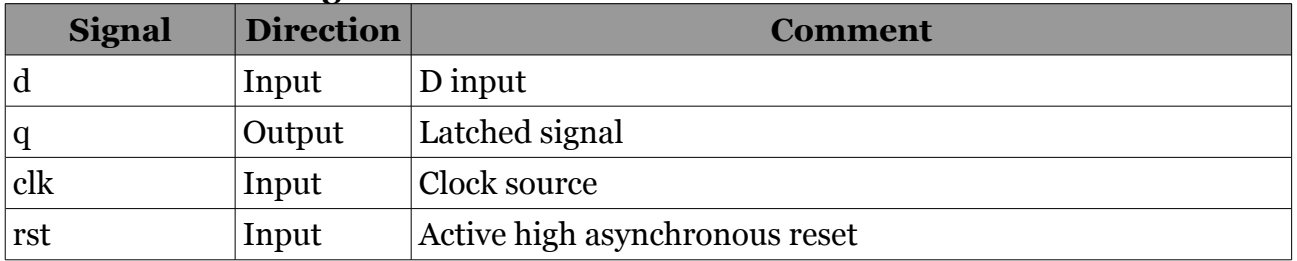

## <span id="page-7-1"></span>**vl\_dff\_ce**

Simple D-type flip-flop with clock enable. Parameter to set width **Parameters**

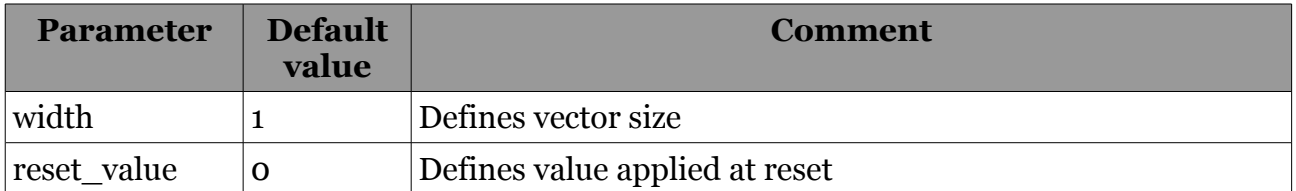

#### **Module interface signals**

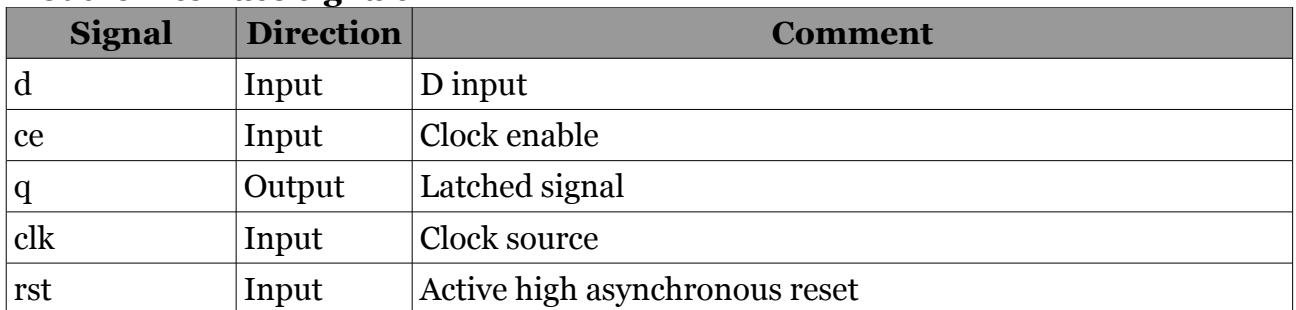

## <span id="page-7-0"></span>**vl\_dff\_ce\_clear**

Simple D-type flip-flop with clock enable. Parameter to set width **Parameters**

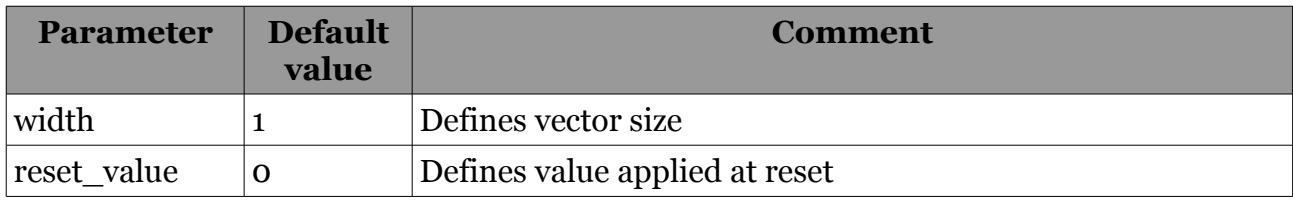

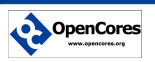

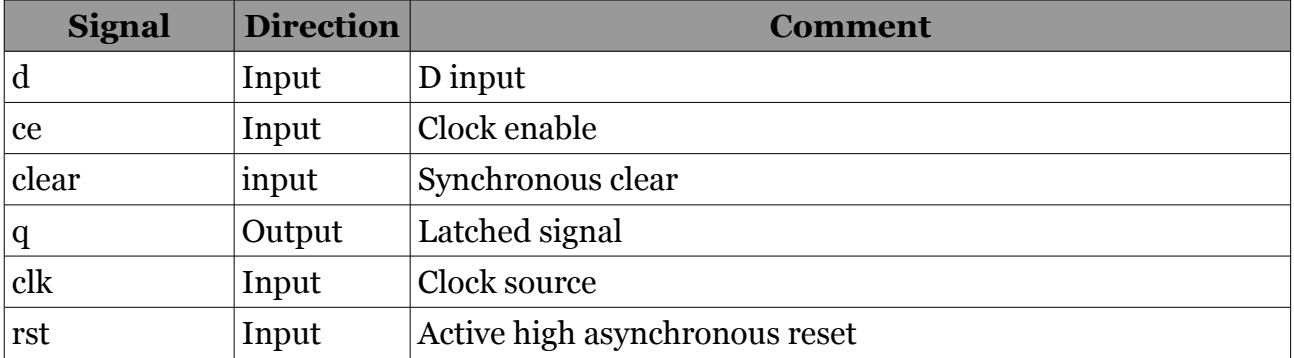

#### **Module interface signals**

## <span id="page-8-1"></span>**vl\_dff\_sr**

D-type flip-flop with asynchronous set and reset, also called SR flip-flop. **Parameters**

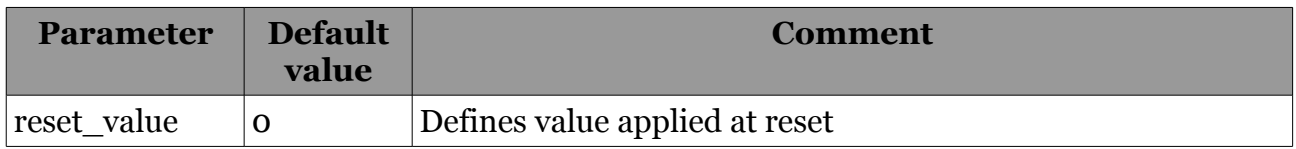

#### **Module interface signals**

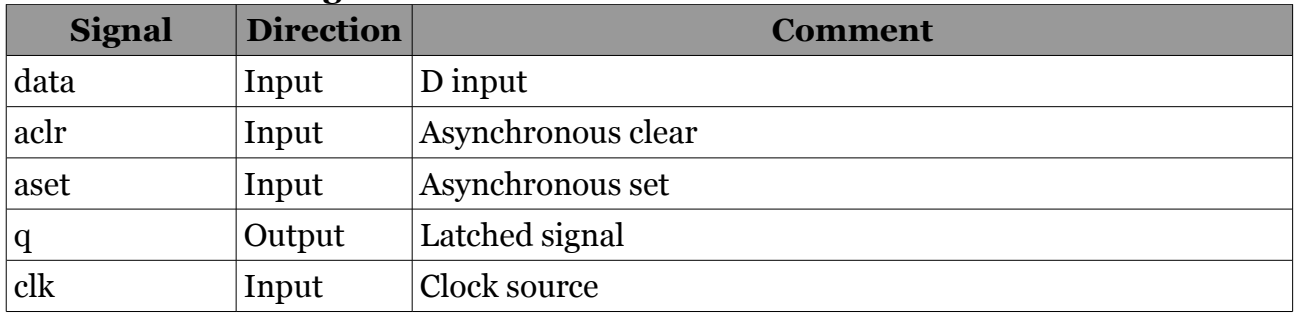

Not all FPGA devices support this type of flip-flop.

## <span id="page-8-0"></span>*ALTERA specific implementation*

A generated model with synthesis support is included in the ALTERA version of the library.

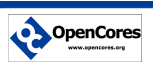

## <span id="page-9-2"></span>**vl\_shreg**

Shift register with serial in and serial out.

#### **Parameters**

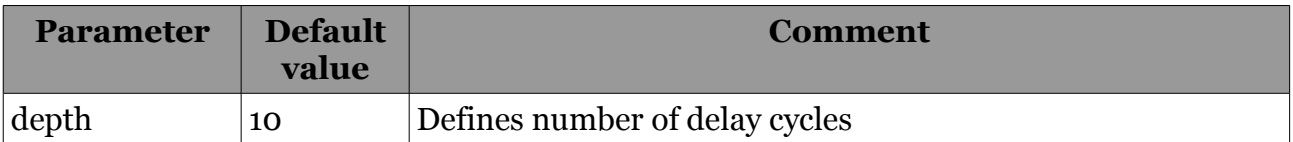

### **Module interface signals**

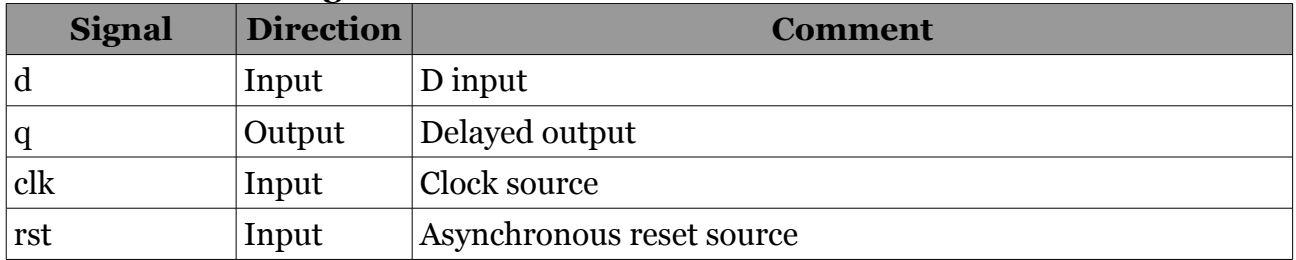

## <span id="page-9-1"></span>**vl\_shreg\_ce**

Shift register with clock enable and serial in and serial out.

#### **Parameters**

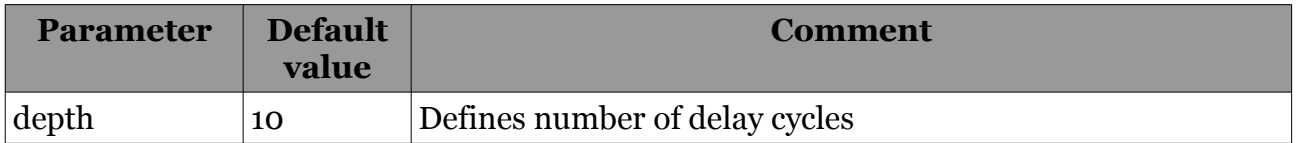

#### **Module interface signals**

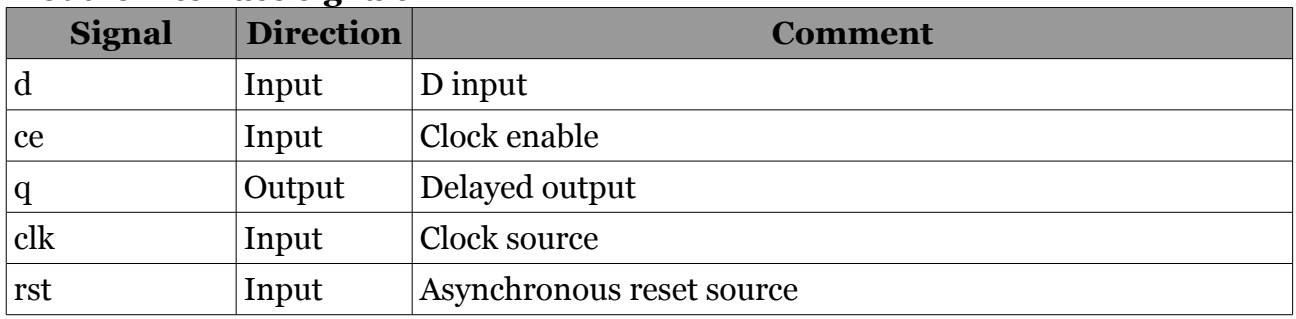

## <span id="page-9-0"></span>**vl\_delay**

A delay line implemented as a line of DFF(s).

#### **Parameters**

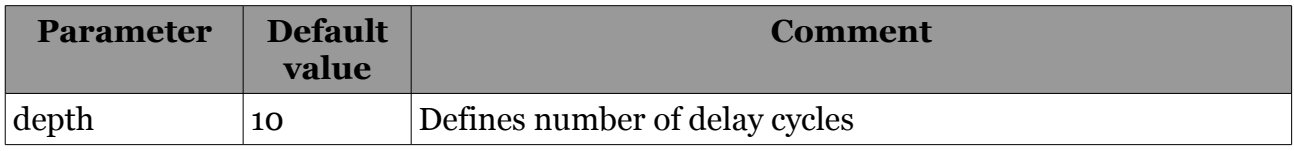

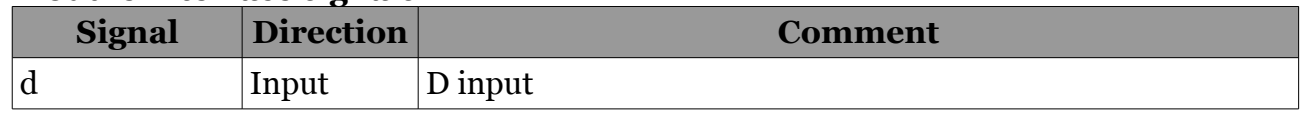

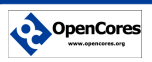

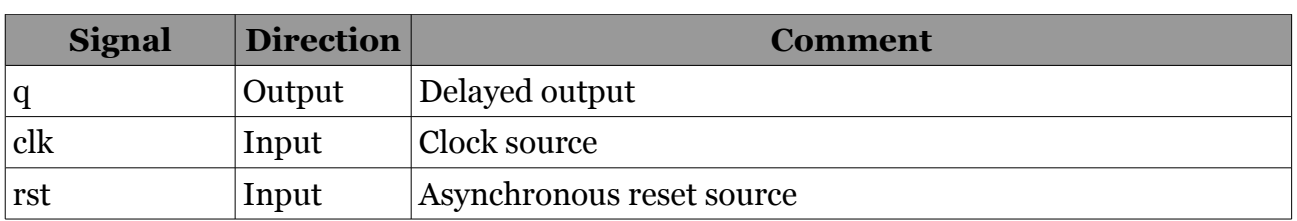

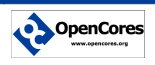

# <span id="page-11-0"></span>**Counters**

Counters can be implemented in different ways. The actual use case should dictate what type is best suited to use. Below is a table with pros and cons for various types.

1. Binary

The normal implementation. Typical usage include

- 1. address generator
- 2. Linear Feedback Shift Register, LFSR

Extremely area efficient, uses no carry chains. Very useful where high performance is important. The count sequence is one short as compared to binary counters, that is with a vector length of n the count sequence is  $2^n - 1$ . Typical usage includes

- 1. timer with timeout assertion
- 2. high performance counters
- 3. Gray encoded

For every state change in a gray encoded counter there is only one bit changing. Implementation uses a normal binary counter with an encoder on the output. That means that both gray and binary outputs can be used Typical uses include

- 1. address generator for asynchronous FIFOs
- 4. Shift register

A shift register encoded in a one hot fashion can be used as a counter. Implementation uses only flip-flop and no logic resources. Since the number of flip flop used grows rapidly with increased number of state this type is most suited for small counters.

1. Delay counters where multiple assertions could be used for different delays

Note: All counters except shift register based is derived from OpenCores project versatile\_counter

[http://opencores.org/project,versatile\\_counter](http://opencores.org/project,versatile_counter)

## <span id="page-12-0"></span>**Binary counters**

The following binary counters are implemented. Other types can easily be generated from the

Versatile Counter project

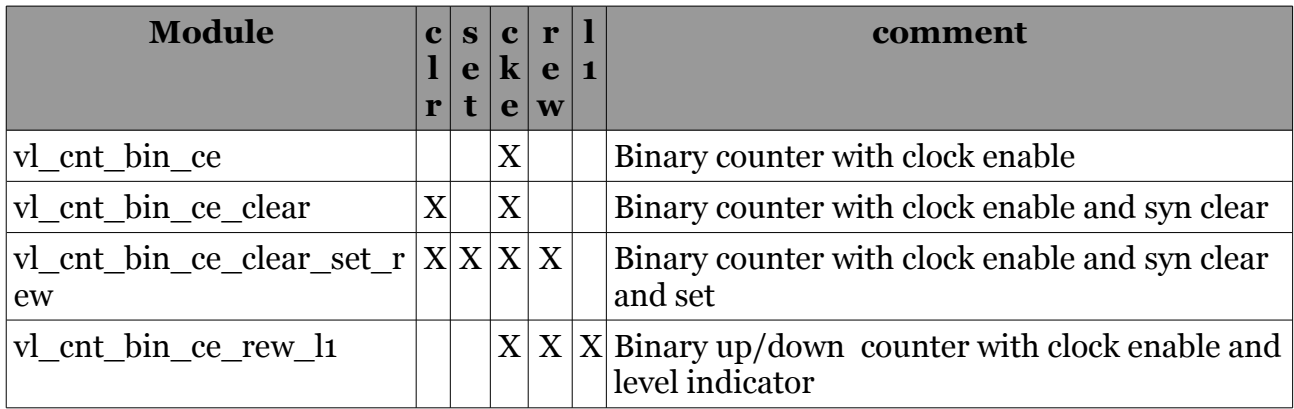

#### **Parameters**

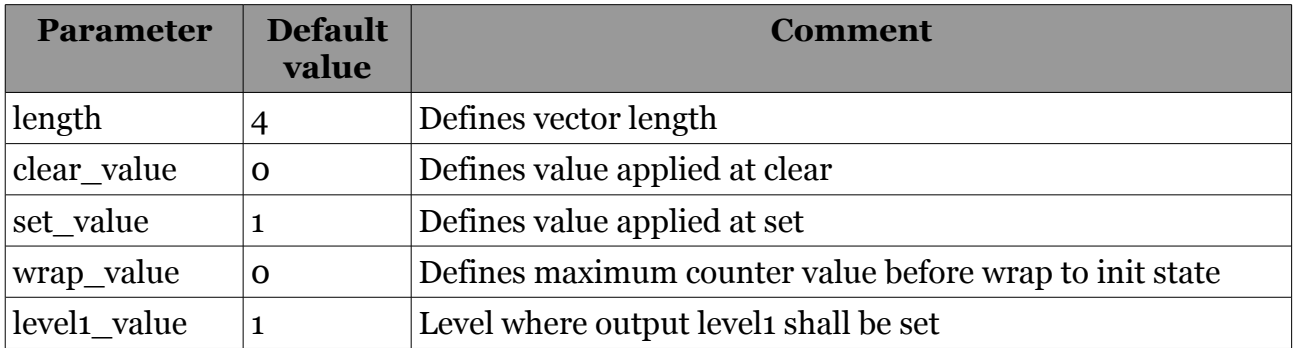

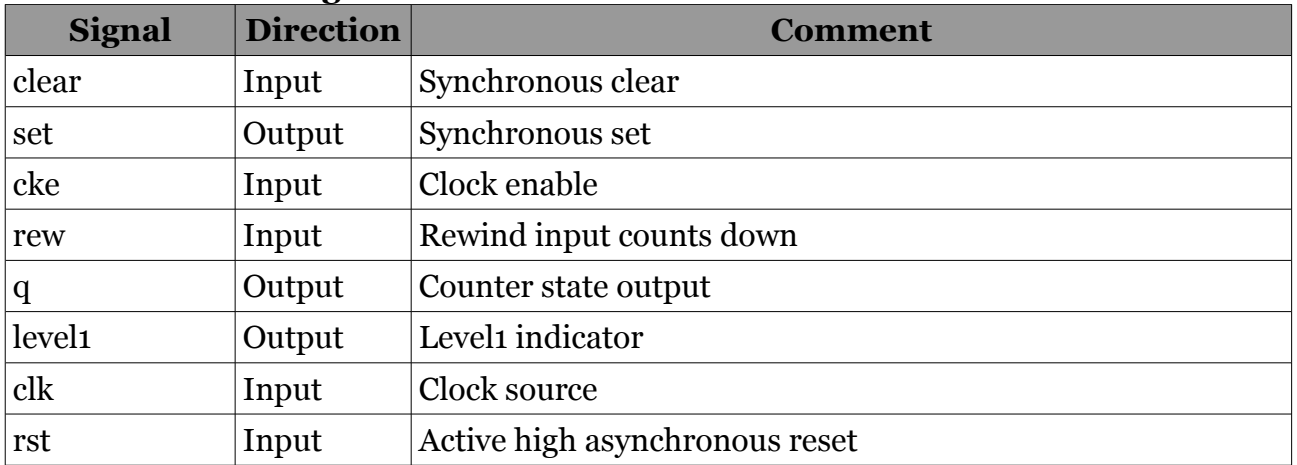

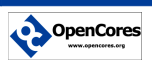

## <span id="page-13-0"></span>**LFSR counters**

The following LFSR counters are implemented. All LFSR counters have wrap function enabled and will wrap dependent on wrap value.

Other types can easily be generated from the Versatile Counter project

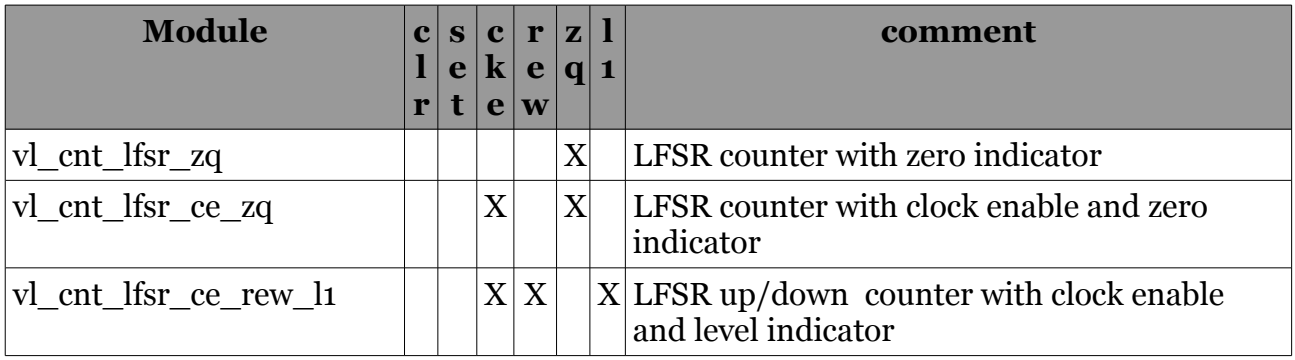

#### **Parameters**

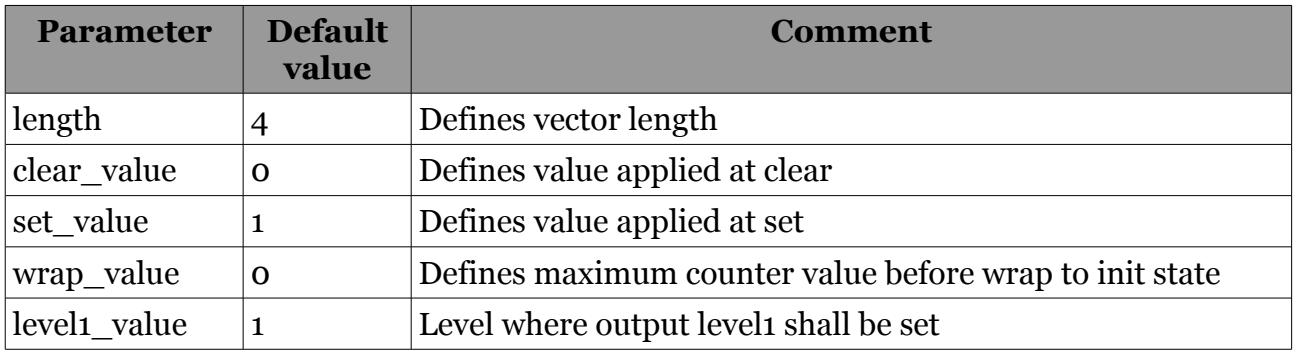

#### **Module interface signals**

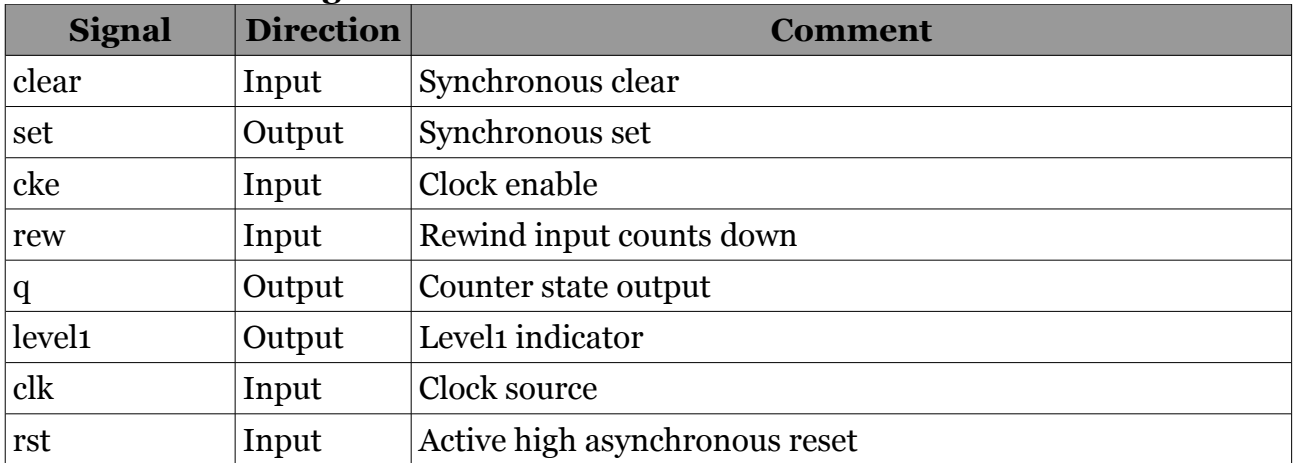

LFSR counters generate a pseudo random state sequence. To calculate wrap and level values use application from OpenCores project Versatile Counter. Usage is described in documentation for project. An example of usage can also be found in [A](#page-26-0)ppendix B in this document.

## <span id="page-14-0"></span>**GRAY counters**

The following LFSR counters are implemented. All LFSR counters have wrap function enabled and will wrap dependent on wrap value. Other types can easily be generated from the Versatile Counter project

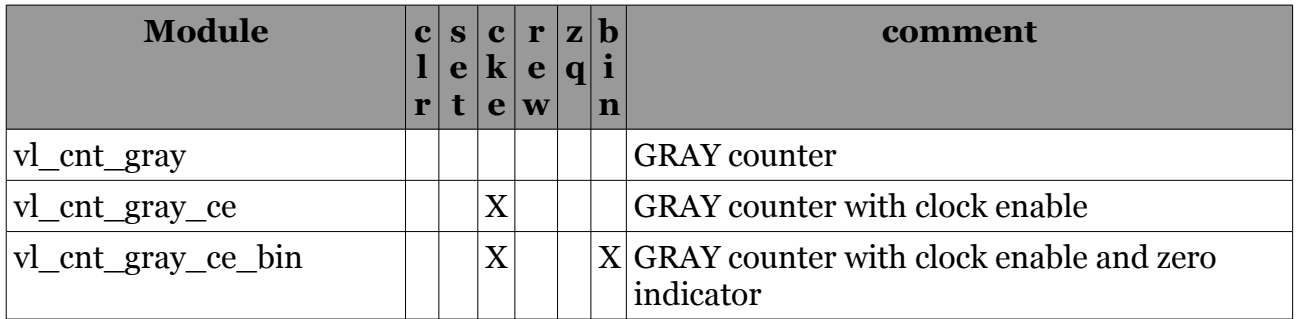

#### **Parameters**

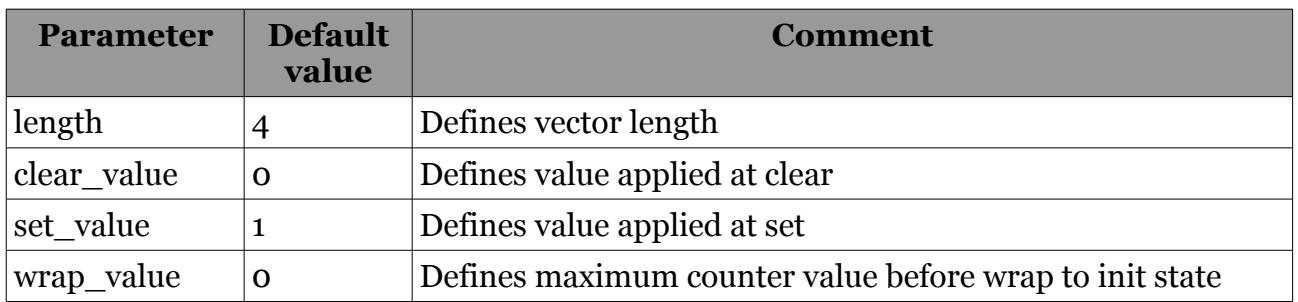

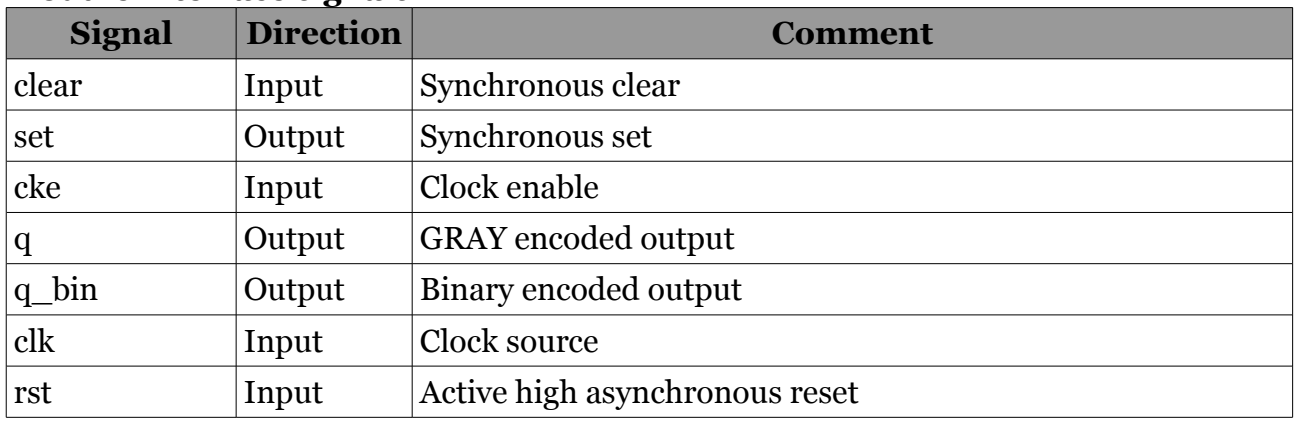

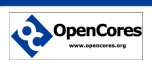

## <span id="page-15-0"></span>**SHREG counters**

The following SHREG counters are implemented. Counter with wrap function can be used as a one-hot encoder.

Other types can easily be generated from the Versatile Counter project

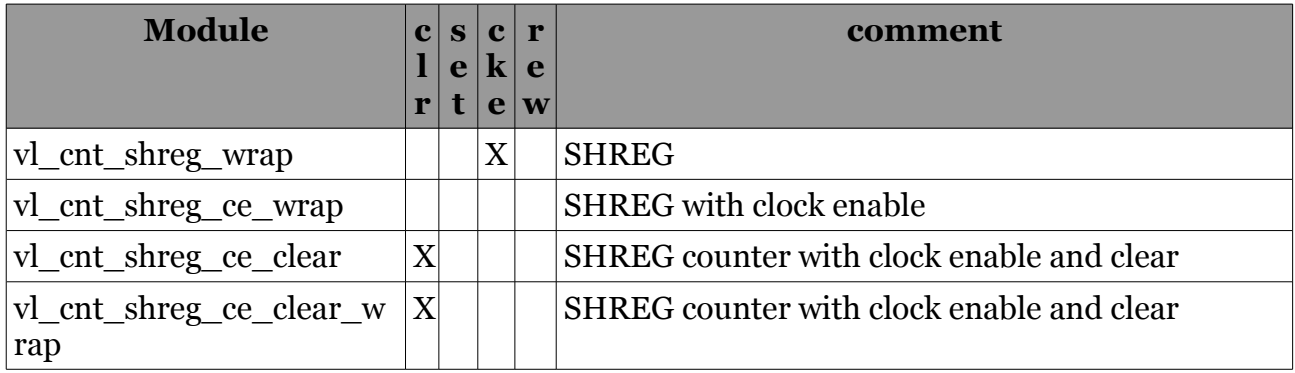

#### **Parameters**

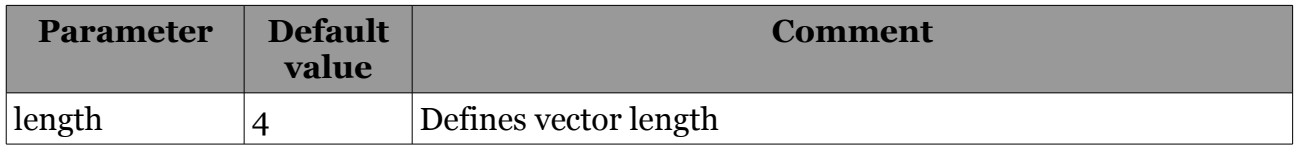

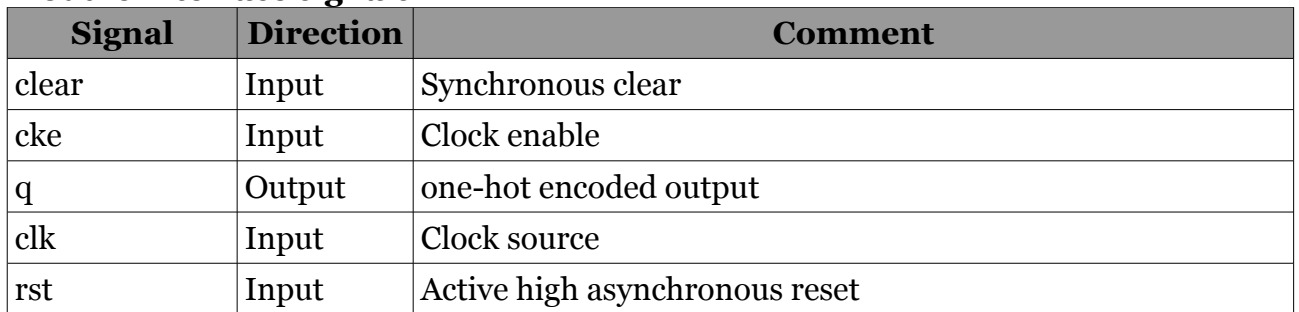

# <span id="page-16-3"></span>**Memories**

## <span id="page-16-2"></span>**Single port ROM**

## <span id="page-16-1"></span>*vl\_rom\_init*

Synchronous ROM module with initialization from file.

#### **Parameters**

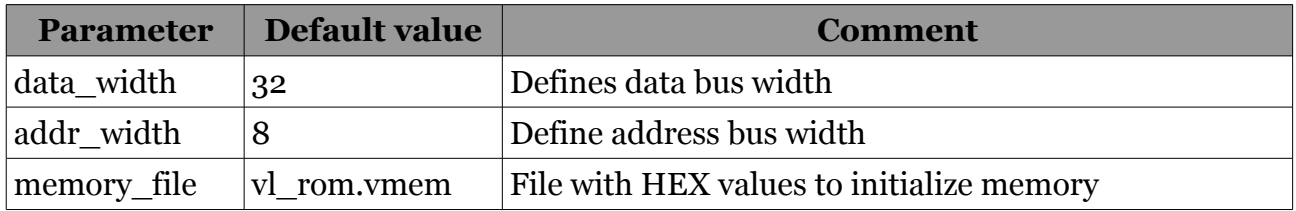

## **Module interface signals**

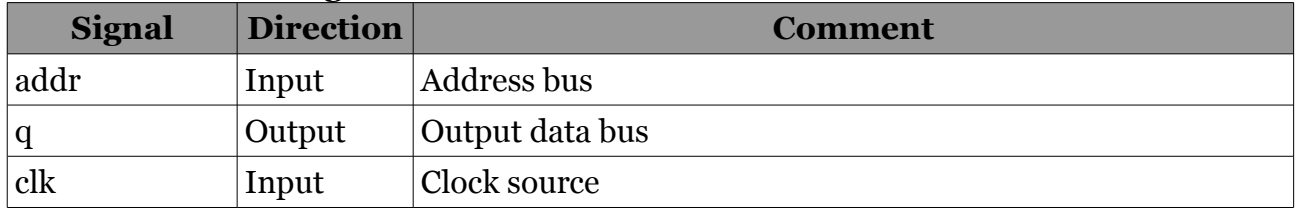

## <span id="page-16-0"></span>*vl\_rom*

This is a generic ROM model. Content of ROM is definable per instance with use of parameter as a vector

Synchronous ROM module with initialization from file.

#### **Parameters**

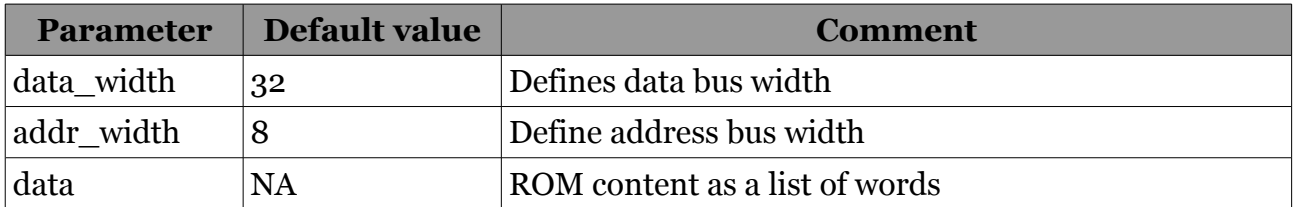

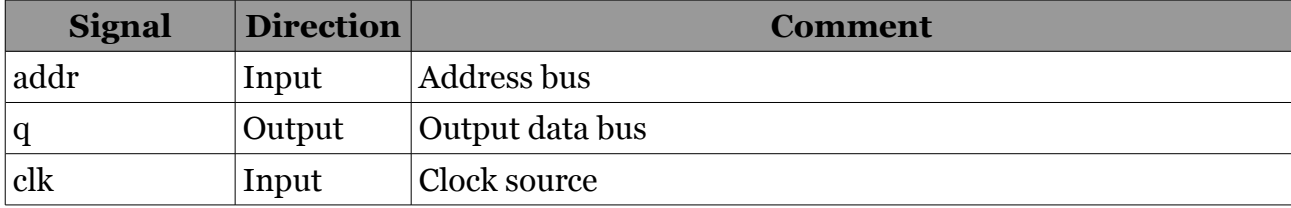

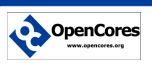

# <span id="page-17-1"></span>**Single port RAM**

## <span id="page-17-0"></span>*vl\_ram*

Synchronous RAM module. Two versions. Optional preset RAM content at startup.

#### **Parameters**

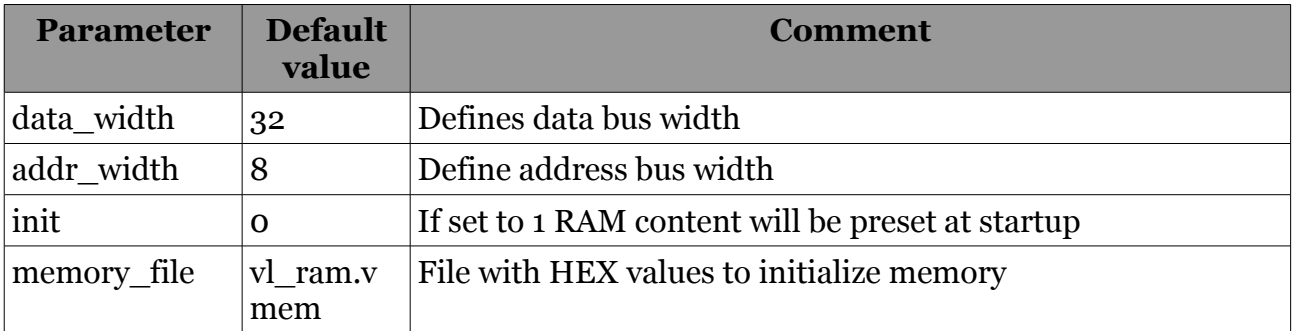

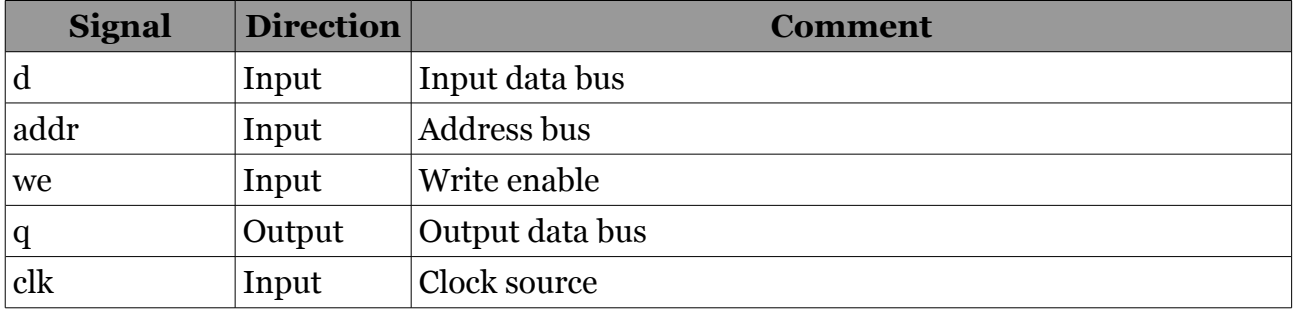

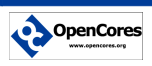

## <span id="page-18-0"></span>*vl\_ram\_be*

Synchronous RAM module with byte enable. Optional preset RAM content at startup.

#### **Parameters**

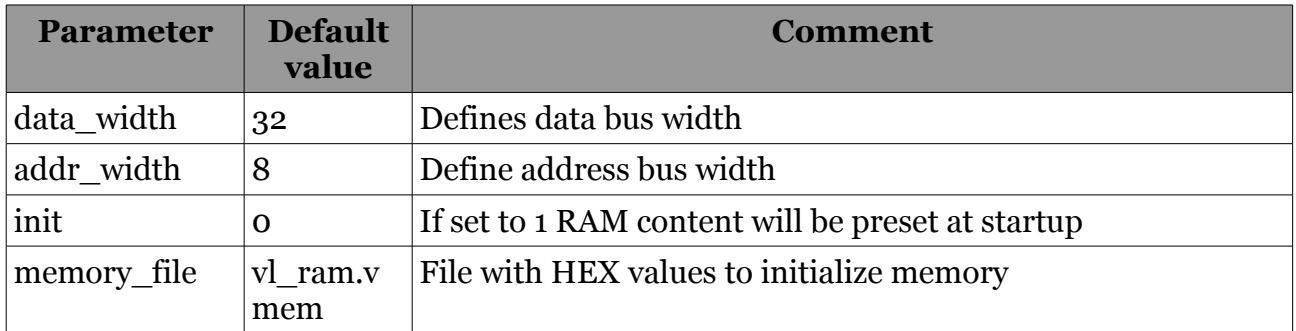

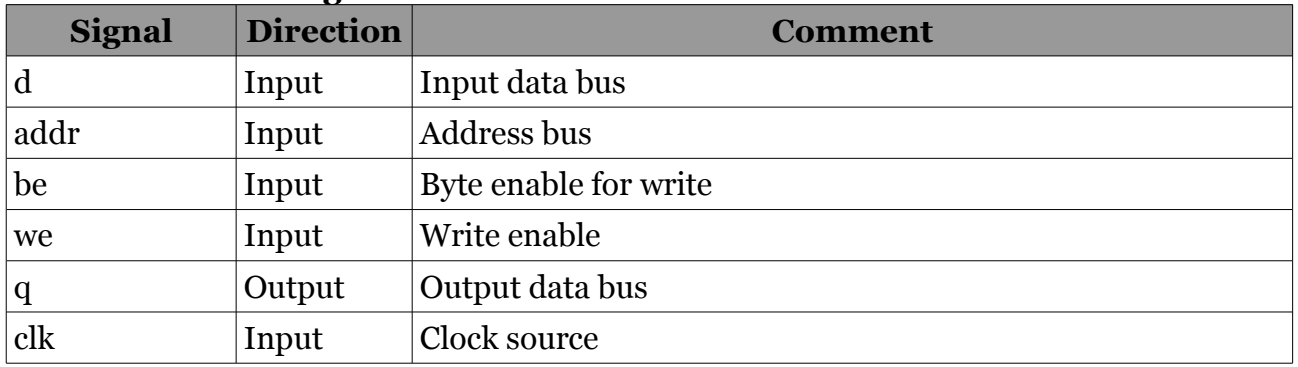

# <span id="page-19-2"></span>**Dual port RAM**

## <span id="page-19-1"></span>*vl\_dpram\_1r1w*

Dual port RAM with one read and one write port. Optional memory initialization.

#### **Parameters**

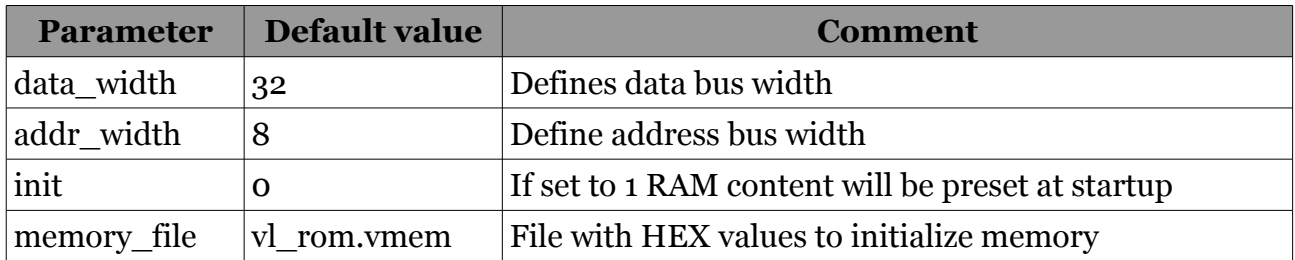

#### **Module interface signals**

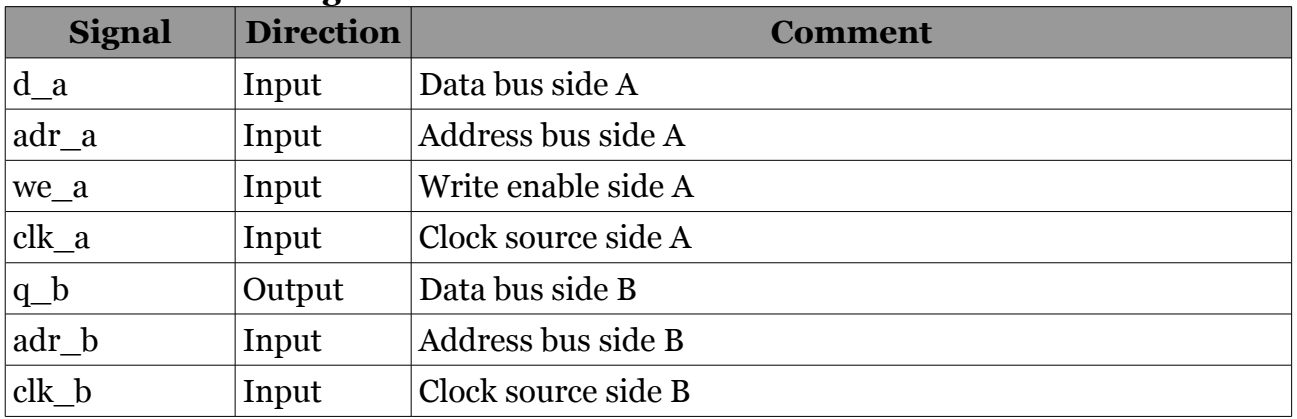

## <span id="page-19-0"></span>*vl\_dpram\_2r1w*

Dual port RAM with two read and one write port. Optional memory initialization.

### **Parameters**

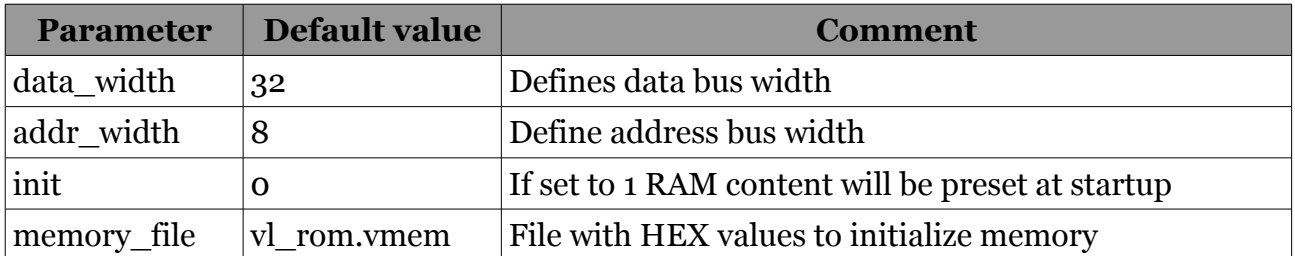

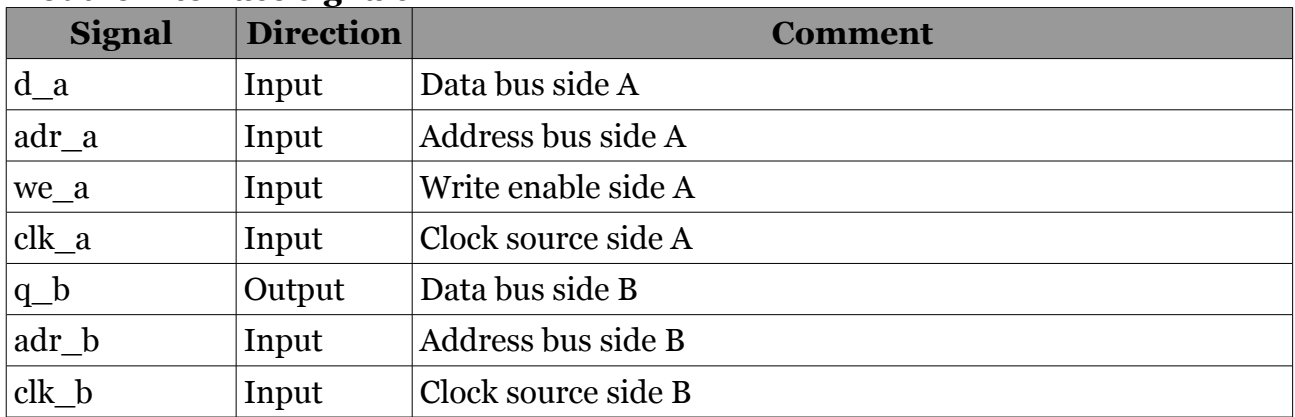

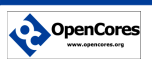

## <span id="page-20-0"></span>*vl\_dpram\_2r2w*

Dual port RAM with two read and two write ports. Optional memory initialization.

#### **Parameters**

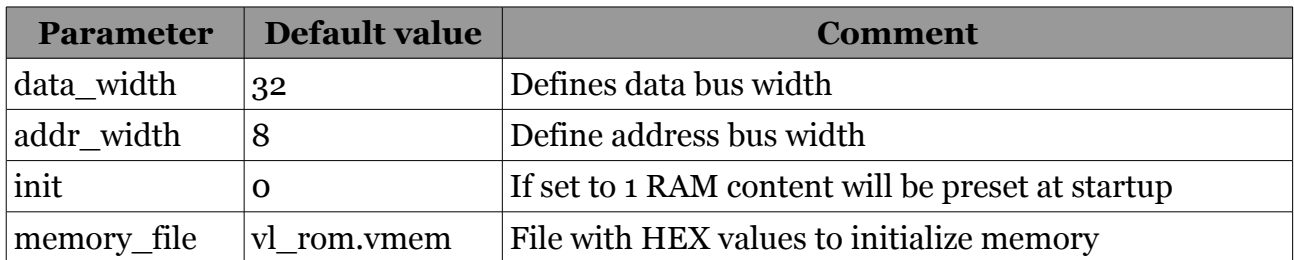

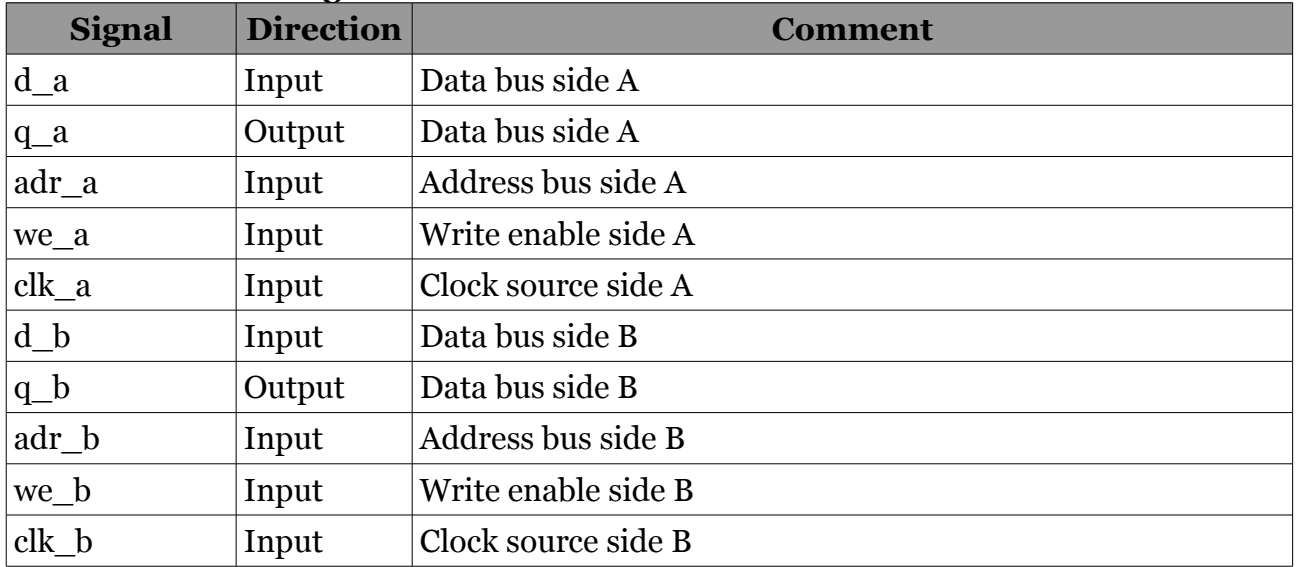

## <span id="page-21-1"></span>**FIFO**

## <span id="page-21-0"></span>*vl\_fifo\_1r1w\_async*

Asynchronous FIFO with one write and one read side. Separate clock domains for read and write.

## **Parameters**

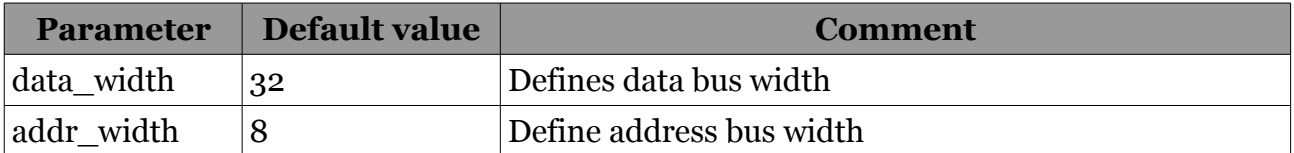

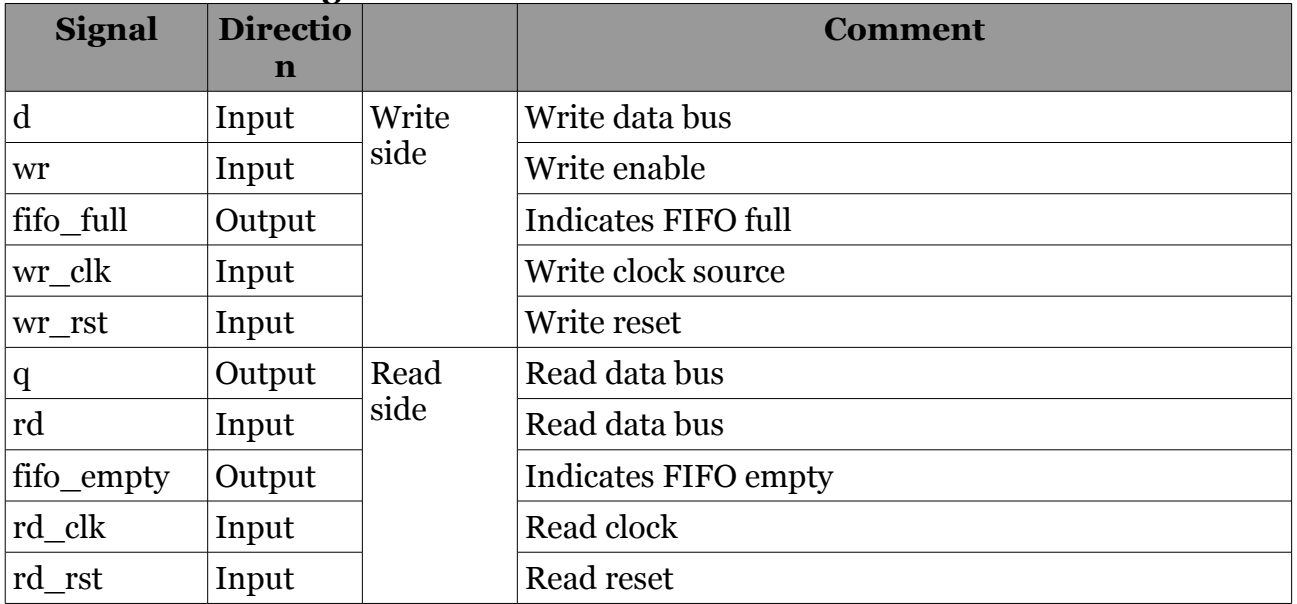

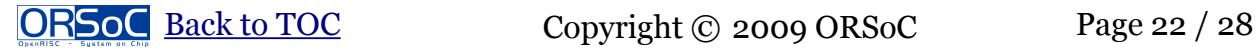

## <span id="page-22-0"></span>*vl\_fifo\_2r2w\_async*

Asynchronous FIFO with two write and two read sides. This is a wrapper containing two separate FIFO. Separate clock domains for A and B side.

#### **Parameters**

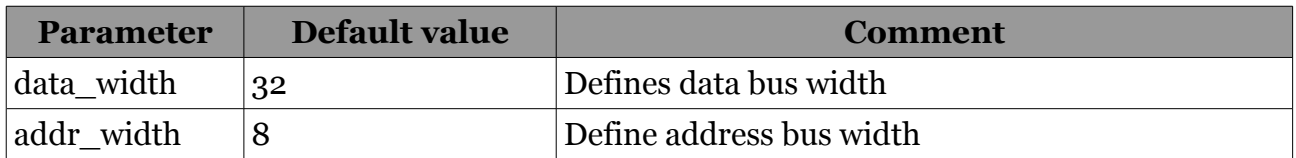

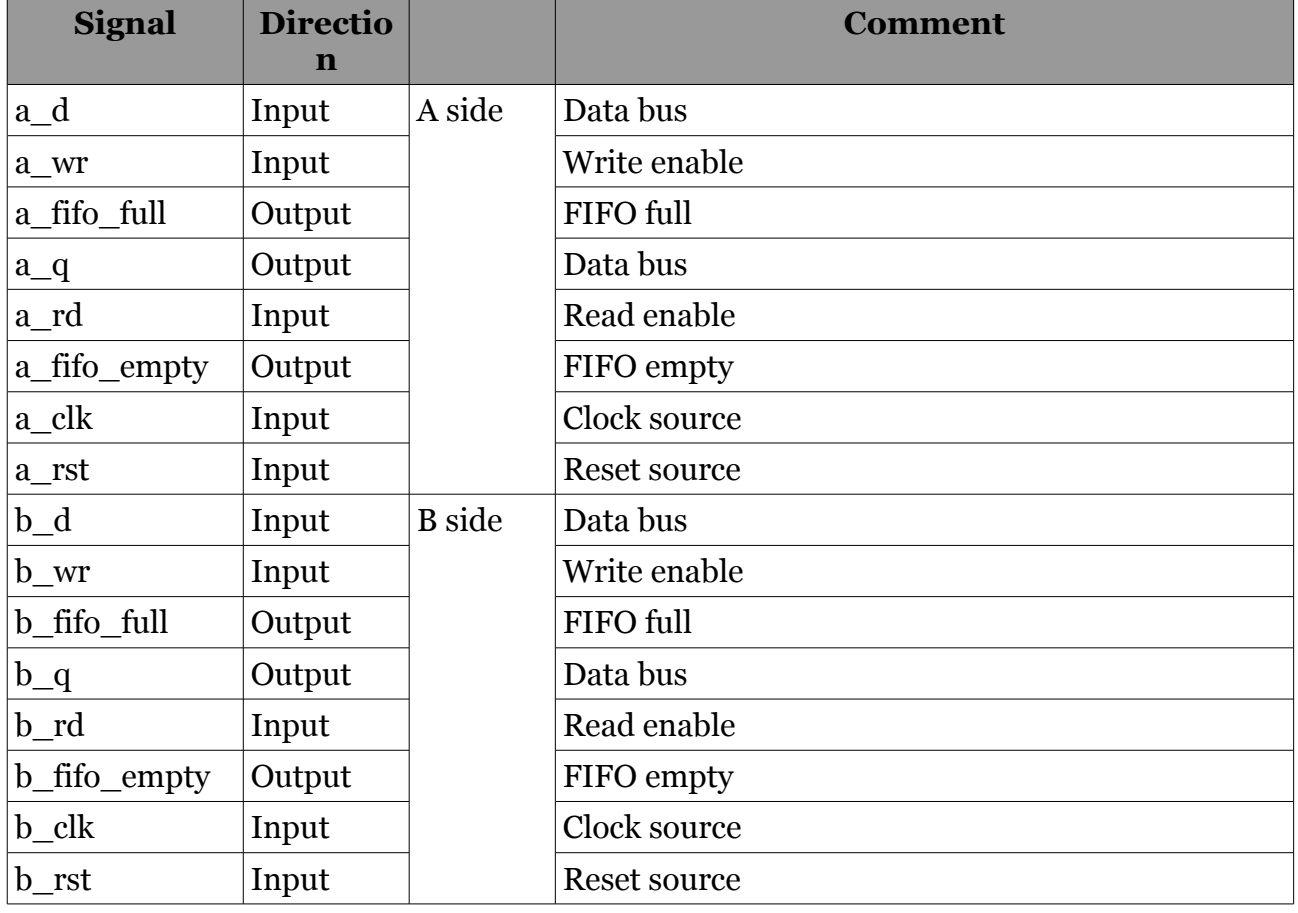

## **Module interface signals**

## <span id="page-22-1"></span>*vl\_fifo\_2r2w\_async\_simplex*

This implementation has a identical interface as vl\_fifo\_2r2w\_async. This module shares one dual port RAM between the two FIFOs. That means less area but there is not possible to read and write simultaneously from either side.

# <span id="page-23-1"></span>**Wishbone compliant modules**

# <span id="page-23-0"></span>**vl\_wb3wb3\_bridge**

Wishbone B3 to wishbone B3 asynchronous bus bridge. Used to connect wishbone bus segments in different clock domains.

#### **Parameters**

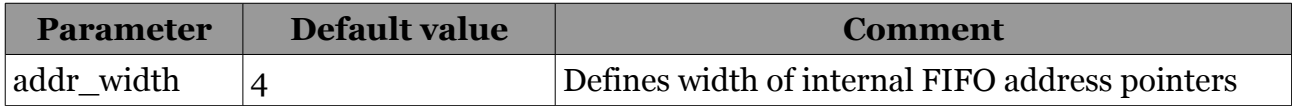

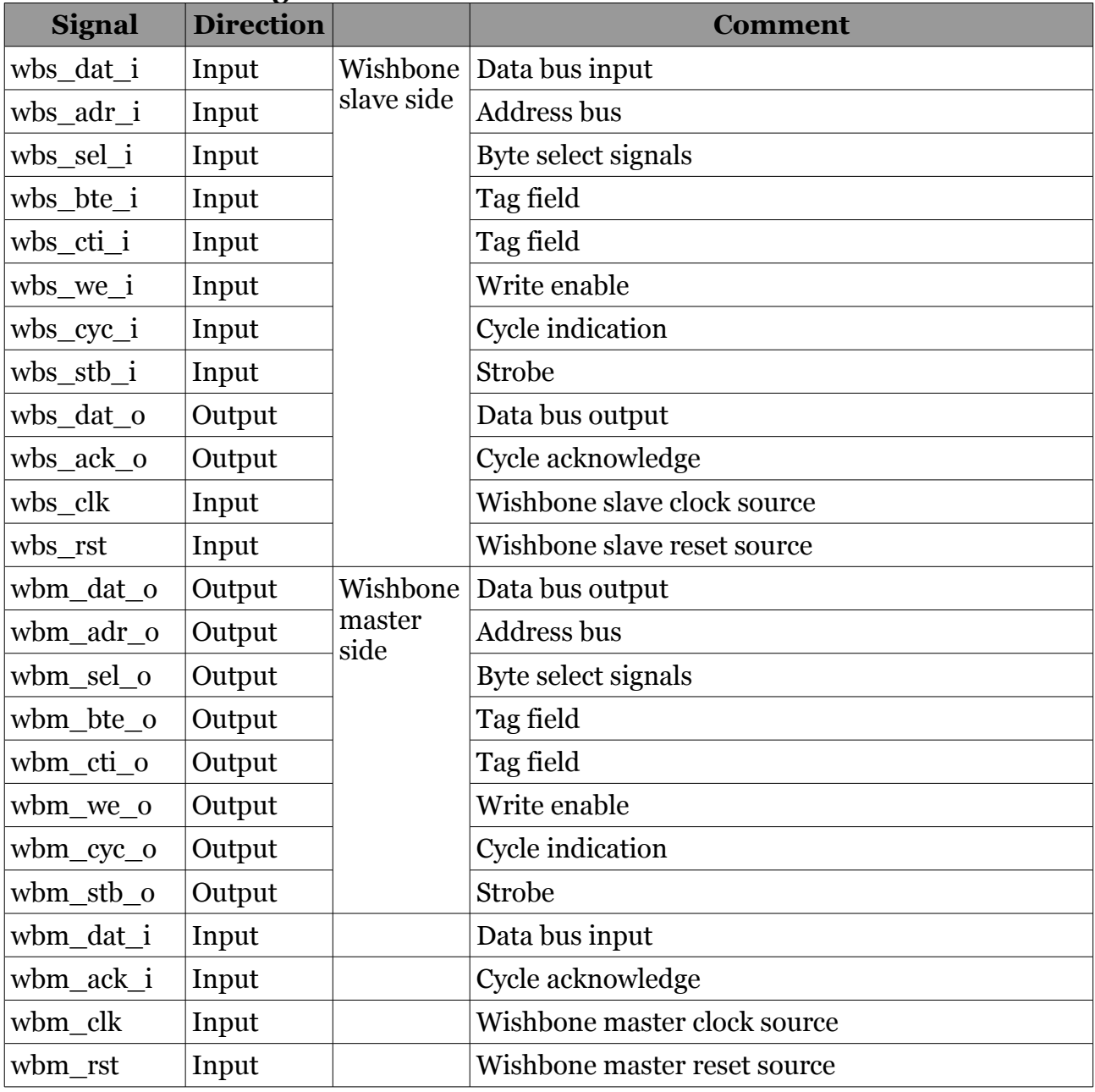

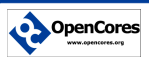

## <span id="page-24-0"></span>**vl\_wb\_boot\_rom**

A wishbone compatible ROM model.

#### **Defines**

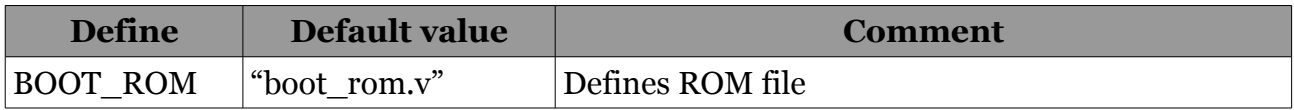

#### **Defines**

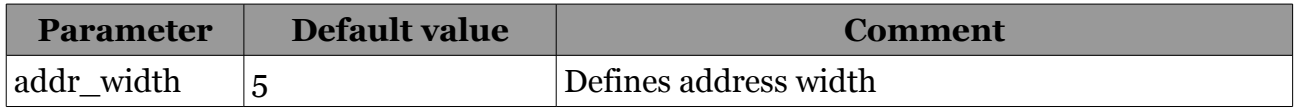

#### **Module interface signals**

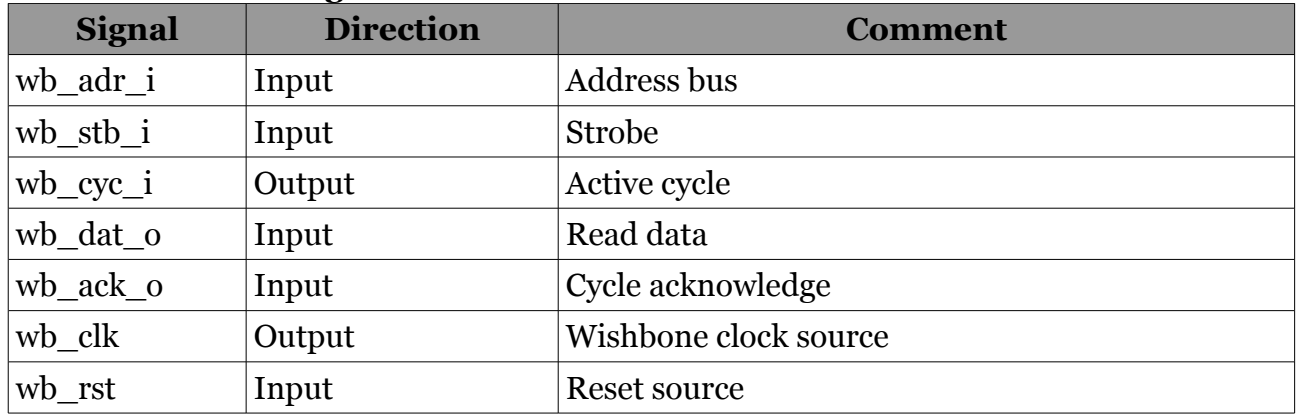

The ROM file should have the following syntax:

 $0 :$  wb dat o <= 32'h18000000; 1 : wb\_dat\_o <= 32'hA8200000; 2 : wb\_dat\_o <= 32'hA8C00100;  $3:$  wb\_dat\_o <= 32'h44003000; 4 : wb\_dat\_o <= 32'h15000000;

A file with this syntax can be generated from a binary file with software bin2vlogarray found in the utils directory in this project.

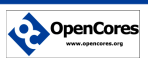

# <span id="page-25-0"></span>**Appendix A vl\_pll usage example with ACTEL ProASIC3 target**

Requirements:

- 1. clk\_i1 external clock, 66.666666667 MHz shall generate clk0 : 66.666666667 MHz clk1 : 25.000 MHz
- 2. clk\_i2 external 125.000 MHz shall generate clk3 : 125.000 MHz
- 3. each clock domain should have a global synchronized reset signal

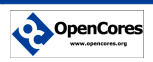

# <span id="page-26-0"></span>**Appendix B LFSR counter usage example**

Assume the following scenario:

In an SDRAM controller running at 133 MHz we want to have a complete refresh in 64 ms. For a page size of 8192 words the timeout for the counter should be

133 MHz / 128 kHz = 1039

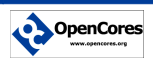

# <span id="page-27-0"></span>**Recommended Resources**

## **ORSoC** – [http://www.orsoc.se](http://www.orsoc.se/)

**ORSoC** is a fabless FPGA/ASIC design & manufacturing services company, providing RTL to FPGA/ASIC design services and silicon fabrication service. **ORSoC** are specialists building complex system based on the OpenRISC processor platform.

## **Open Source IP** – [http://www.opencores.org](http://www.opencores.org/)

Your number one source for open source IP and other FPGA/ASIC related information.

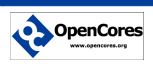